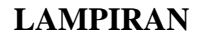

## **Lampiran 1 Skematik dan Dsain Alat :**

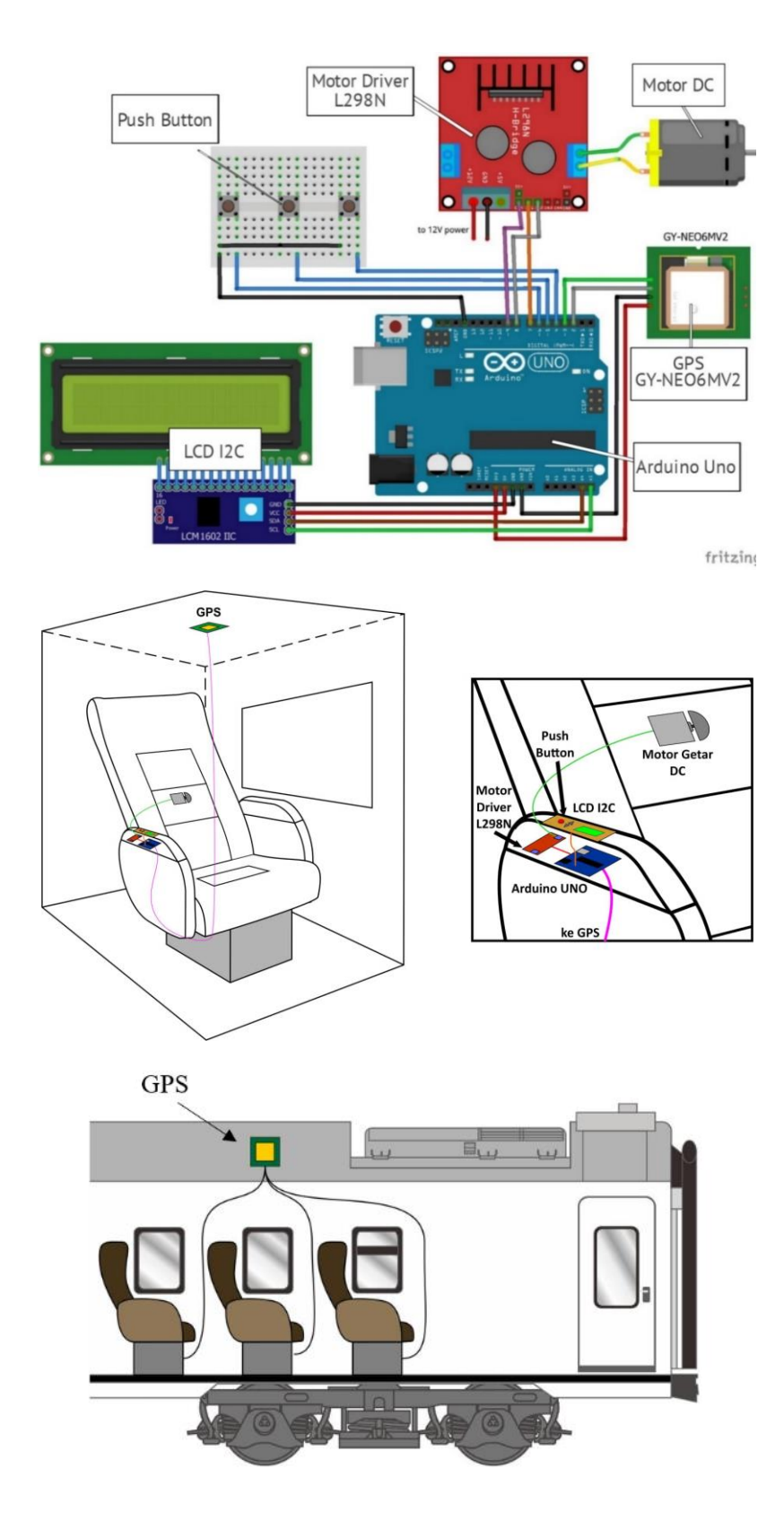

## **Lampiran 2 Coding :**

```
#include <Wire.h>
#include <LiquidCrystal_I2C.h>
#include <TinyGPS++.h>
#include <SoftwareSerial.h>
//push button
const int tUP = 4;
const int \text{tOK} = 5;
const int tDN = 6;
int ok = 0;
int up = 0;
int down = 0;
LiquidCrystal_I2C lcd(0x27,16,2);
//gps
static const int RXPin = 3, TXPin = 2;
static const uint32 t GPSBaud = 9600;
TinyGPSPlus gps;
SoftwareSerial ss(RXPin, TXPin);
// For stats that happen every 5 seconds
unsigned long last = 0UL;
//pin motor driver
#define IN1 7
#define IN2 8
#define ENA 9
void setup()
{
  Serial.begin(9600);
  ss.begin(GPSBaud);
  pinMode(tUP, INPUT_PULLUP);
  pinMode(tOK, INPUT PULLUP);
  pinMode(tDN, INPUT PULLUP);
  pinMode(IN1, OUTPUT); 
  pinMode(IN2, OUTPUT);
  pinMode(ENA, OUTPUT);
  lcd.init();
  lcd.backlight();
  lcd.setCursor(1, 0);
  lcd.print("SELAMAT DATANG");
  lcd.setCursor(2, 1);
  lcd.print("TA Risman MM");
  delay(5000);
  lcd.clear();
}
void loop()
{
  Menu:
  while(1)
```

```
{
  lcd
.clear();
 lcd.setCursor(1,0);
 lcd.print ("Tekan OK untuk");
 lcd.setCursor(2,1);
  lcd
.print
("Pilih Tujuan");
    delay(500);
  up 
= digitalRead(tUP);
  ok 
= digitalRead(tOK);
 down = digitalRead(tDN);
 if(ok == LOW){
      delay(100);
      goto Menu1;
   } }
// pilihan Perum
  Menu1
:
 while(1) {
  lcd
.clear();
  lcd
.setCursor(2
,0);
  lcd
.print
("PERUM GARUDA");
 lcd.setCursor(10,1);
  lcd
.print
("next >");
    delay(500);
  up 
= digitalRead(tUP);
  ok 
= digitalRead(tOK);
 down = digitalRead(tDN);
 if(ok == LOW){
      delay(100);
      goto Menu3;
    } 
 if(down == LOW){
      delay(100);
      goto Menu2;
   }
  }
// pilihan Gobras
  Menu2
:
 while(1) {
  lcd
.clear();
 lcd.setCursor(2,0);
  lcd
.print
("GOBRAS TASIK");
  lcd
.setCursor(0
,1);
 lcd.print("< prev");
    delay(500);
  up 
= digitalRead(tUP);
  ok 
= digitalRead(tOK);
 down = digitalRead(tDN);
```

```
if(ok == LOW){
      delay(100);
      goto Menu4;
    } 
 if(up == LOW){
      delay(100);
      goto Menu1;
  } }
// pilihan getar untuk Perum
  Menu3
:
 while(1){
  lcd
.clear();
 lcd.setCursor(1,0);
  lcd
.print
("Kekuatan Getar");
  lcd
.setCursor(0
,1);
 lcd.print("Min Back Max");
    delay(500);
  up 
= digitalRead(tUP);
  ok 
= digitalRead(tOK);
 down = digitalRead(tDN);
 if(down == LOW){
      delay(100);
  lcd
.clear();
  lcd
.setCursor(2
,0);
  lcd
.print
("SELAMAT JALAN");
      goto Menu6;
   }
 if(ok == LOW){
     delay(100); goto Menu1;
    } 
 if(up == LOW){
      delay(100);
  lcd
.clear();
  lcd
.setCursor(2
,0);
  lcd
.print
("SELAMAT JALAN");
      goto Menu5;
  } }
// pilihan getar untuk Goras
  Menu4
:
 while(1) {
  lcd
.clear();
  lcd
.setCursor(1
,0);
  lcd
.print
("Kekuatan Getar");
  lcd
.setCursor(0
,1);
 lcd.print("Min Back Max");
```

```
 delay(500);
  up 
= digitalRead(tUP);
  ok 
= digitalRead(tOK);
 down = digitalRead(tDN);
 if(down == LOW){
      delay(100);
  lcd
.clear();
  lcd
.setCursor(2
,0);
  lcd
.print
("SELAMAT JALAN");
      goto Menu8;
   }
 if(ok == LOW){
      delay(100);
      goto Menu2;
    } 
 if(up == LOW){
      delay(100);
  lcd
.clear();
  lcd
.setCursor(2
,0);
  lcd
.print
("SELAMAT JALAN");
      goto Menu7;
  } }
// Perum getar ringan
  Menu5
:
 while(1) {
    perum_min();
  up 
= digitalRead(tUP);
  ok 
= digitalRead(tOK);
 down = digitalRead(tDN);
 if(ok == LOW){
      delay(100);
      goto Menu;
   }
 }
// Perum getar kuat
  Menu6
:
 while(1) {
    perum_max();
  up 
= digitalRead(tUP);
  ok 
= digitalRead(tOK);
 down = digitalRead(tDN);
 if(ok == LOW){
      delay(100);
      goto Menu;
   }
```

```
}
  // Gobras getar ringan
 Menu7:
 while(1)
  {
    gobras_min();
   up = digitalRead(tUP); ok = digitalRead(tOK);
    down = digitalRead(tDN) ;
   if(ok == LOW)
     {
      delay(100);
      goto Menu;
     }
  }
// Gobras getar kuat
 Menu8:
 while(1)
  {
    gobras_max();
   up = digitalRead(tUP);ok = digitalRead(tOK);down = digitalRead(tDN);if(ok == LOW)
     {
       delay(100);
      lcd.clear();
       goto Menu;
     }
  }
}
void gobras_max()
{
 while (ss.avalidble() > 0) gps.encode(ss.read());
  if (gps.location.isUpdated())
  {
     Serial.print(F(" Lat="));
     Serial.print(gps.location.lat(), 6);
     Serial.print(F(" Long="));
     Serial.println(gps.location.lng(), 6);
  }
  else if (millis() - last > 1000){
     Serial.println();
     if (gps.location.isValid())
     {
      static const double gobras LAT = -7.373085, gobras LON =
108.232574;
       double distanceToDest =
```

```
 TinyGPSPlus::distanceBetween(
           gps.location.lat(),
           gps.location.lng(),
           gobras_LAT,
           gobras_LON);
       Serial.print(F("Distance to Destination ="));
       Serial.print(distanceToDest/1000, 6); 
      if(distanceToDest/1000 < 0.500000)
       { 
         lcd.clear();
         lcd.setCursor(0,0);
         lcd.print("Anda Telah Tiba");
         lcd.setCursor(0,1);
         lcd.print("di Gobras Tasik"); 
         digitalWrite(IN1, HIGH);
         digitalWrite(IN2, LOW);
        analogWrite(ENA, 255);
       }
     }
     if (gps.charsProcessed() < 10)
       Serial.println(F("WARNING: No GPS data. Check wiring."));
    last = <math>millis()</math>; Serial.println();
  }
      up = digitalRead(tUP);
     ok = digitalRead(tOK);down = digitalRead(tDN) ;
    if(ok == LOW) {
       delay(100);
       digitalWrite(IN1, LOW);
       digitalWrite(IN2, LOW);
      analogWrite(ENA, LOW);
     }
void gobras_min()
  while (ss.\text{available}() > 0) gps.encode(ss.read());
  if (gps.location.isUpdated())
  {
     Serial.print(F(" Lat="));
     Serial.print(gps.location.lat(), 6);
     Serial.print(F(" Long="));
     Serial.println(gps.location.lng(), 6);
  }
  else if (millis() - last > 1000)
```
}

{

```
{
     Serial.println();
     if (gps.location.isValid())
     {
      static const double gobras LAT = -7.373085, gobras LON =
108.232574;
       double distanceToDest =
         TinyGPSPlus::distanceBetween(
           gps.location.lat(),
           gps.location.lng(),
           gobras_LAT,
           gobras_LON);
       Serial.print(F("Distance to Destination ="));
      Serial.print(distanceToDest/1000, 6);
      if(distanceToDest/1000 < 0.500000)
       { 
         lcd.clear();
         lcd.setCursor(0,0);
         lcd.print("Anda Telah Tiba");
         lcd.setCursor(0,1);
         lcd.print("di Gobras Tasik"); 
         digitalWrite(IN1, HIGH);
         digitalWrite(IN2, LOW);
        analogWrite(ENA, 150);
       }
     }
     if (gps.charsProcessed() < 10)
       Serial.println(F("WARNING: No GPS data. Check wiring."));
    last = <math>millis()</math>; Serial.println();
  }
      up = digitalRead(tUP);
     ok = digitalRead(tOK);down = digitalRead(tDN);if(ok == LOW) {
       delay(100);
       digitalWrite(IN1, LOW);
       digitalWrite(IN2, LOW);
      analogWrite(ENA, LOW) ;
     }
}
void perum_max()
{
  while (ss.\text{available}() > 0) gps.encode(ss.read());
  if (gps.location.isUpdated())
  {
     Serial.print(F(" Lat="));
```

```
 Serial.print(gps.location.lat(), 6);
     Serial.print(F(" Long="));
     Serial.println(gps.location.lng(), 6);
  }
  else if (millis() - last > 1000){
     Serial.println();
     if (gps.location.isValid())
 \{static const double Perum LAT = -7.379742, Perum LON =
108.221336;
       double distanceToDest =
         TinyGPSPlus::distanceBetween(
           gps.location.lat(),
           gps.location.lng(),
           Perum_LAT,
          Perum LON) ;
       Serial.print(F("Distance to Destination = "));
       Serial.print(distanceToDest/1000, 6); 
      if(distanceToDest/1000 \leq 0.500000)
       { 
         lcd.clear();
         lcd.setCursor(0,0);
         lcd.print("Anda Telah Tiba");
         lcd.setCursor(0,1);
         lcd.print("di Perum Garuda"); 
         digitalWrite(IN1, HIGH);
         digitalWrite(IN2, LOW);
        analogWrite(ENA, 255);
       }
     }
     if (gps.charsProcessed() < 10)
       Serial.println(F("WARNING: No GPS data. Check wiring."));
    last = <math>millis()</math>; Serial.println();
  }
     up = digitalRead(tUP);ok = digitalRead(tOK);down = digitalRead(tDN);if(ok == LOW)
     {
       delay(100);
       digitalWrite(IN1, LOW);
       digitalWrite(IN2, LOW);
      analogWrite(ENA, LOW) ;
     }
}
void perum_min()
```

```
{
 while (ss.\text{available}() > 0) gps.encode(ss.read());
  if (gps.location.isUpdated())
  {
     Serial.print(F(" Lat="));
     Serial.print(gps.location.lat(), 6);
     Serial.print(F(" Long="));
     Serial.println(gps.location.lng(), 6);
  }
  else if (millis() - last > 1000){
     Serial.println();
     if (gps.location.isValid())
 \left\{\begin{array}{c} \end{array}\right.static const double Perum LAT = -7.379742, Perum LON =
108.221336;
       double distanceToDest =
         TinyGPSPlus::distanceBetween(
           gps.location.lat(),
           gps.location.lng(),
           Perum_LAT,
          Perum LON) ;
       Serial.print(F("Distance to Destination = "));
       Serial.print(distanceToDest/1000, 6); 
      if(distanceToDest/1000 \langle 0.500000)
       { 
         lcd.clear();
         lcd.setCursor(0,0);
         lcd.print("Anda Telah Tiba");
         lcd.setCursor(0,1);
         lcd.print("di Perum Garuda"); 
         digitalWrite(IN1, HIGH);
         digitalWrite(IN2, LOW);
        analogWrite(ENA, 150);
       }
     }
     if (gps.charsProcessed() < 10)
       Serial.println(F("WARNING: No GPS data. Check wiring."));
    last = <math>millis()</math>; Serial.println();
  }
     up = digitalRead(tUP); ok = digitalRead(tOK);
     down = digitalRead(tDN) ;
    if(ok == LOW) {
       delay(100);
       digitalWrite(IN1, LOW);
```

```
digitalWrite(IN2, LOW);
 analogWrite(ENA, LOW);
    }
}
```
## **Lampiran 3 Dokumentasi :**

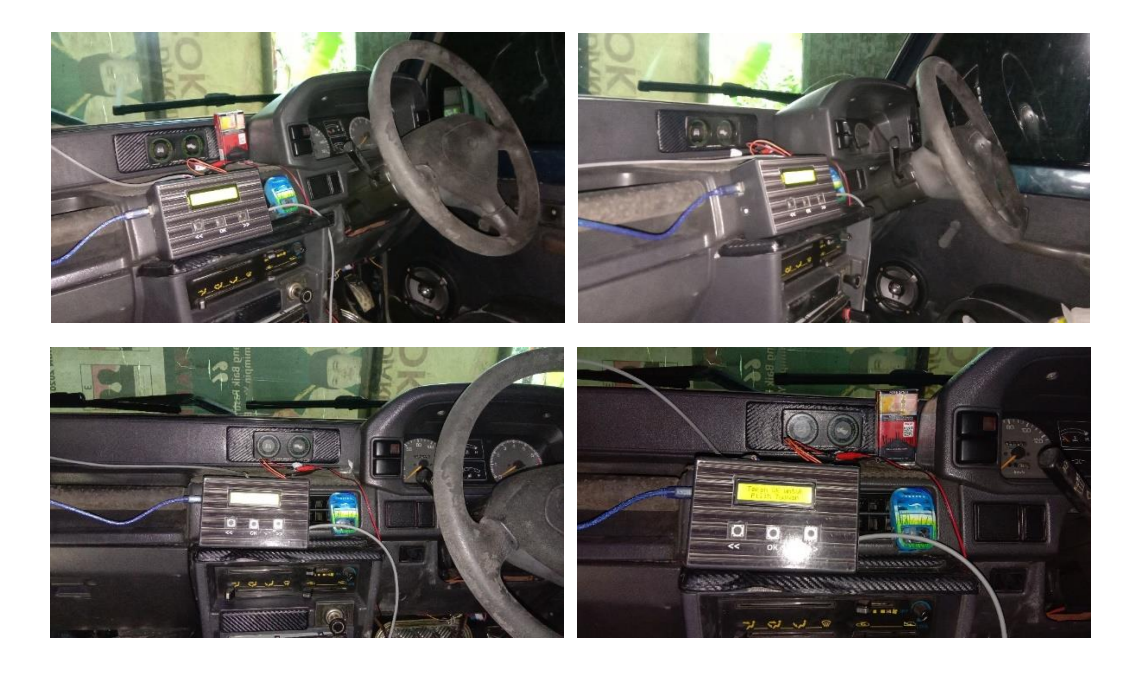

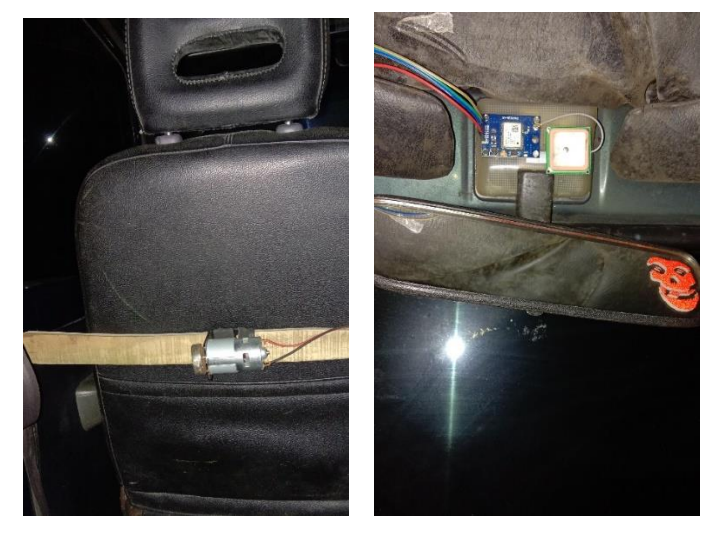

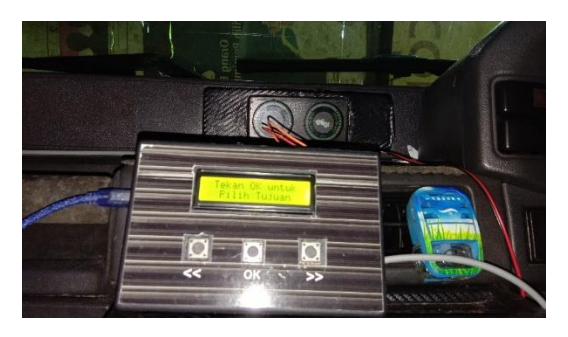

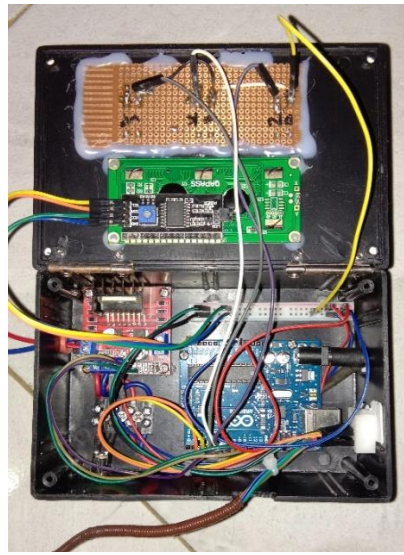

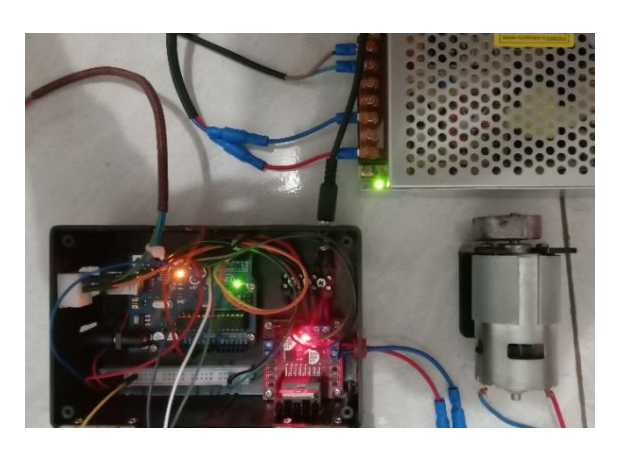

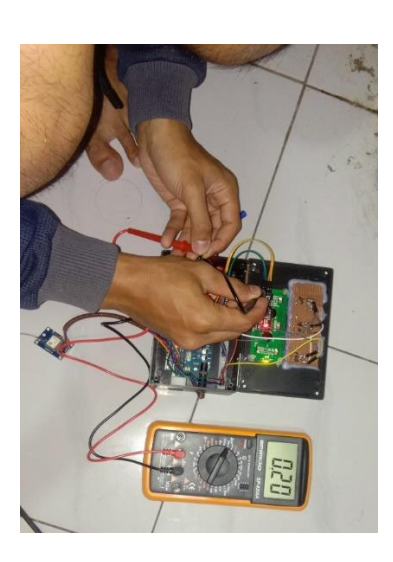

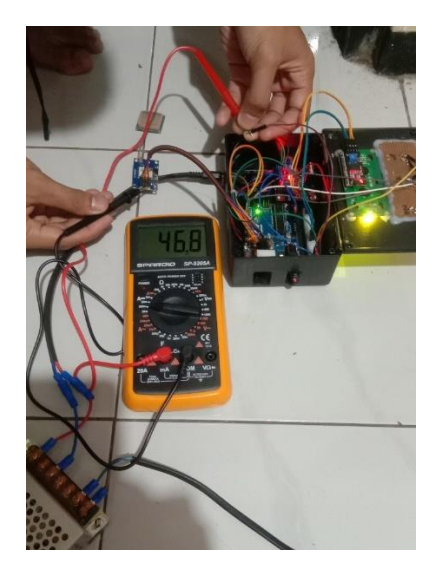